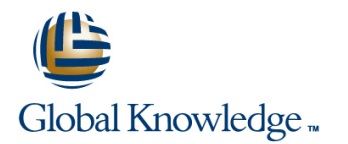

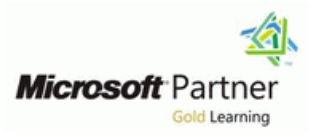

## **Implementing and Administering Windows Small Business Server 2008**

## **Varighed: 5 Days Kursus Kode: M6445**

### Beskrivelse:

This five-day instructor-led course provides students with the knowledge and skills to plan, implement, and manage Windows Small Business Server 2008.

## Målgruppe:

This course is intended for technology consultants, system integrators, and in-house technology staff that serve small and medium- sized businesses.

## Agenda:

- 
- Install Microsoft Windows Small Business Server 2008.
- **Migrate to Microsoft Windows Small Business Server 2008.**
- Configure Windows Small Business Server 2008 using the Windows Small Business Server 2008 Console. **Expand a Windows Small Business Server 2008 network.**
- **Manage users and groups in Windows Small Business Server** 2008.
- After completing this course,delegates will be able to: Manage messaging and collaboration in Windows Small Business Server 2008.
	- **Manage and monitor Windows Small Business Server 2008.**
	- Secure a Windows Small Business Server 2008 network.
	-

## Forudsætninger:

In addition to their professional experience, students who attend this training should have technical knowledge and skills equivalent to the following courses:

- Course 6420: Fundamentals of a Windows Sever 2008 Network and Applications Infrastructure
- Course 6424: Fundamentals of Windows Server 2008 Active **Directory**
- Course 5115: Installing and Configuring the Windows Vista Operating System
- Course 5116: Configuring Windows Vista Mobile Computing and Applications

## Indhold:

## **Module 1: Plan and Design a Technology Module 6: Add Client Computers and Module 11: Migrating from Microsoft Solution for a Small Business Devices to the Network Windows Small Business Server 2003**

features of Small Business Server 2008 and computers, printers and faxes to the Small Windows Small Business Server 2003 and how to create an IT roadmap for the small Business Server 2008 network. Windows Server 2003 to Microsoft Windows business using the Business and Technology line Small Business Server 2008. Assessment Toolkit. **Deploying Client Computers** lines

- Introduction to Microsoft Windows Small Adding and Managing Shared **Performing the Installation** Business Server 2008 **PrintersAdding and Managing a Fax** Performing the Migration
- Conducting a Business Assessment Device
- Conducting a Technical Assessment

for networking, install Microsoft Windows Small commonly used tasks for establishing remote with the existing IT infrastructure. Business Server 2008 and configure the access to the Microsoft Windows Small Internet connection. The Business Server 2008 network and its **IM** Implementing Security for Business with

- 
- **Preparing the Hardware for Installation Managing Certificates Concrete Accord Managing Certificates** Software with Windows Live OneCare
- Installing Microsoft Windows Small Business | Managing a Virtual Private Network | Integrating with Office Live for Small Server 2008 **Managing the Server Firewall** Business Business
- 

## **Module 3: Managing a Microsoft Windows Module 8: Manage and Configure Security** This module explains how to expand the **Small Business Server Environment** This module explains the key security tasks Windows Small Business Server 2008

This module explains how to manage the  $\|\cdot\|$  and security best practice for managing the  $\|\cdot\|$  network and configure server roles and Windows Small Business Server 2008 Windows Small Business Server 2008 applications, including premium applications environment using the Windows SBS Console, environment. The console on the additional Windows Servers. how to manage Users and Groups, and how to configure user accounts. **Best Practice for Securing the Microsoft** Installing Windows Server 2008

- **Managing with the Windows Small business Environment Communisty Communisty Communisty Communisty Communisty Communisty Communisty Communisty Communisty Communisty Communisty Communisty Communisty Communisty Communisty Com** Server (SBS) Console Windows Server Update Services Administering Terminal Services
- 
- **Modifying User Account Properties in the Microsoft Windows Small Business** Virtualization SBS Console SBS Console Server 2008 Best Practices Analyzer
- Managing User Roles in the Windows Small (SBS 2008 BPA) Business Server 2008 Console **Career Creating and Managing Shared Folders Module 14: Advanced Topics and**
- **Managing Groups in the Windows Small on the Network Communist Communist Communist Communist Communist Communist Communist Communist Communist Communist Communist Communist Communist Communist Communist Communist Communist** Business Server 2008 Console Configuring Windows Firewall with This module explains how to use native

messaging, mobile device, Outlook and other This module explains how to manage server the command line. settings using the Windows Small Business storage using administrative tasks in the

- Configuring Internet Mail using Microsoft Moving Data Folders on the Microsoft **Introduction to Windows PowerShell** Windows Small Business Server 2008 Windows Small Business Server 2008 Administering IIS 7.0
- 
- 
- Managing OWA using the Windows Small **Managing Server Recovery**

This module explains about the key new This module explains how to add client This module explains how to migrate from

- 
- 
- 

## **Module 2: Installing Microsoft Windows Module 7: Manage and Configure Remote Line-of-business Products Small Business Server 2008 Access Access Access** This module explains how to integrate

**line resources.** Microsoft Forefront for Exchange Server

- 
- 
- 
- $\Box$  Completing the Installation  $\Box$  Managing Remote Web Workplace

- Windows Small Business Server 2008 Configuring Server Roles
- Managing a User Account (WSUS) Introduction to Windows Server
	-
	-
	-

Server 2008 console and Exchange Windows Small Business Server 2008 Microsoft Windows Small Business Server Management console. Students will learn to console. Students learn to plan and prepare 2008 Management Console (Advanced implement e-mail protection from spam and for disasters and data recovery, and configure Mode) viruses. **A consider a consider a consider a** and administer backups. Managing Windows Small Business Server

- 
- Configuring E-mail Protection **Disaster Recovery Planning 2008** 
	-
- Monitoring Messaging **Protecting Individual Server Applications** Terminal Services
	-

# **Collaboration System and Services Availability Group Policy**

- **Example 2** Managing Client Computers **Preparing the Network for Migration** 
	-
	-

## **Module 12: Managing Comprehensive**

This module explains how to prepare the server This module explains how to manage the comprehensive line-of-business applications

- 
- **Networking Basics Networking Basics Networking Basics Networking Basics Networking Basics Networking Basics Networking Basics Networking Basics Networking Basics Networking Basics Networking Basics**
	-

## **Module 13: Deploying Additional Servers**

- 
- 
- 
- 
- 

Advanced Security **Number 2018** Windows tools and utilities to configure **Module 4: Manage and Configure** that **the computer** technologies that help protect the computer **Messaging The Module 9: Manage Data Folders and from unwanted traffic, and administer and <b>Module 9: Manage Data Folders and** from unwanted traffic, and administer and This module explains how to manage user **Backup Backup Backup** troubleshoot the Windows Server 2008 from

- 
- line and the line and the line and the line and the Applications of Applications
	-
	-
	- Console **Network** Network Troubleshooting DNS in Windows Server
	- Configuring Connectors and Clients Managing Server Backups Managing Server 2008

## **Module 15: Manage the Windows Small Module 5: Manage and Configure Module 10: Monitoring and Maintaining Business Server 2008 Environment using**

manage site settings. The setting of the settings of the set of the set of the set of the set of the set of the set of the set of the set of the set of the set of the set of the set of the set of the set of the set of the

- 
- **E** Creating and Configuring a New SharePoint **Using Microsoft Windows Reliability and Group Policy** Site **According Performance Monitor** Managing Group Policies in the GPMC
- Administering a Windows SharePoint Configure Disk Management Auditing Security Events
- 

This module explains how to manage the This module explains how to maintain the This module explains how to implement intranet site, create new SharePoint sites, Windows Small Business Server 2008 using specific configurations for users and install Web applications and modify and native maintenance and reporting tools and computers using Group Policy settings.

- 
- 
- 
- Windows SharePoint Customization Manage Shadow Copies of Shared Deploying Software using Group Policy Folders Management

- $\blacksquare$  Administering the Windows Small ■ Managing the Internal Web Site Managing Reports Business Server 2008 Network using
	-
	-
	-
	- **Troubleshooting Group Policy in Windows** Server 2008

## Flere Informationer:

For yderligere informationer eller booking af kursus, kontakt os på tlf.nr.: 44 88 18 00

training@globalknowledge.dk

[www.globalknowledge.dk](http://www.globalknowledge.dk)

Global Knowledge, Stamholmen 149,7 , 2650 Hvidovre